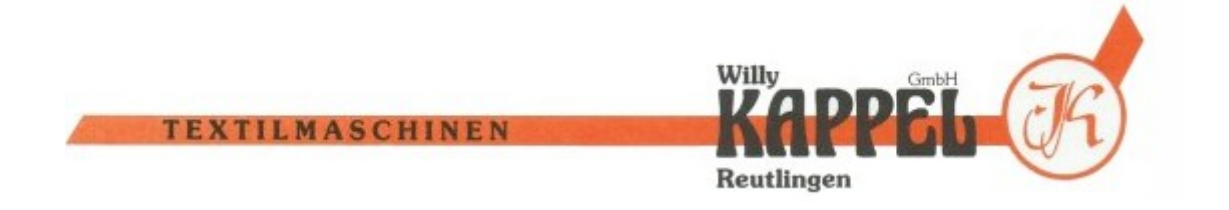

## Ersatzteile Nähmaschinen

An- und Verkauf und Handel mit Nähmaschinen Ersatzteilen. Der erste Weg für Kunden auf der Suche nach Nähmaschinen oder [Ersatzteile Nähmaschinen,](http://www.kappel-textilmaschinen.de/) führt heute in der Regel über eine Internetrecherche.

Egal welche Art von benötigt werden. Ob Rund- und Flachstrickmaschinen, Strickmaschinen, Spulmaschinen, Kettelmaschinen oder sonstige Arten von Textilmaschinen. Bis hin zu Strumpfmaschinen, Spulmaschinen oder auch Trennmaschinen. Auch Umbausätze für verschiedene Typen und Hersteller werden angeboten.

Alle namhaften Hersteller sind im Sortiment vertreten. Im Bereich Flachstrickmaschinen sind dies in erster Linie Maschinen von Stoll, Universal oder Maschinen von Shima Seiki. Für Rundstrickmaschinen kann auf Ersatzteile Nähmaschinen von Mecmor Variatex, Mayer, Terrot, Orizio oder auch Monarch zurückgegriffen werden. Im Bereich Strumpfmaschinen sind dies Bentley Komet sowie Spulmaschinen von Hirschburger.

Komplettiert wird das Angebot mit Zuschnittmaschinen wie Bullmer Bandmesser. Alles ist machbar.

Die Lieferung von Zubehör und Ersatzteile von der Nadel über Platinen und Stößer für alle Arten von Textilmaschinen und Strickmaschinen.